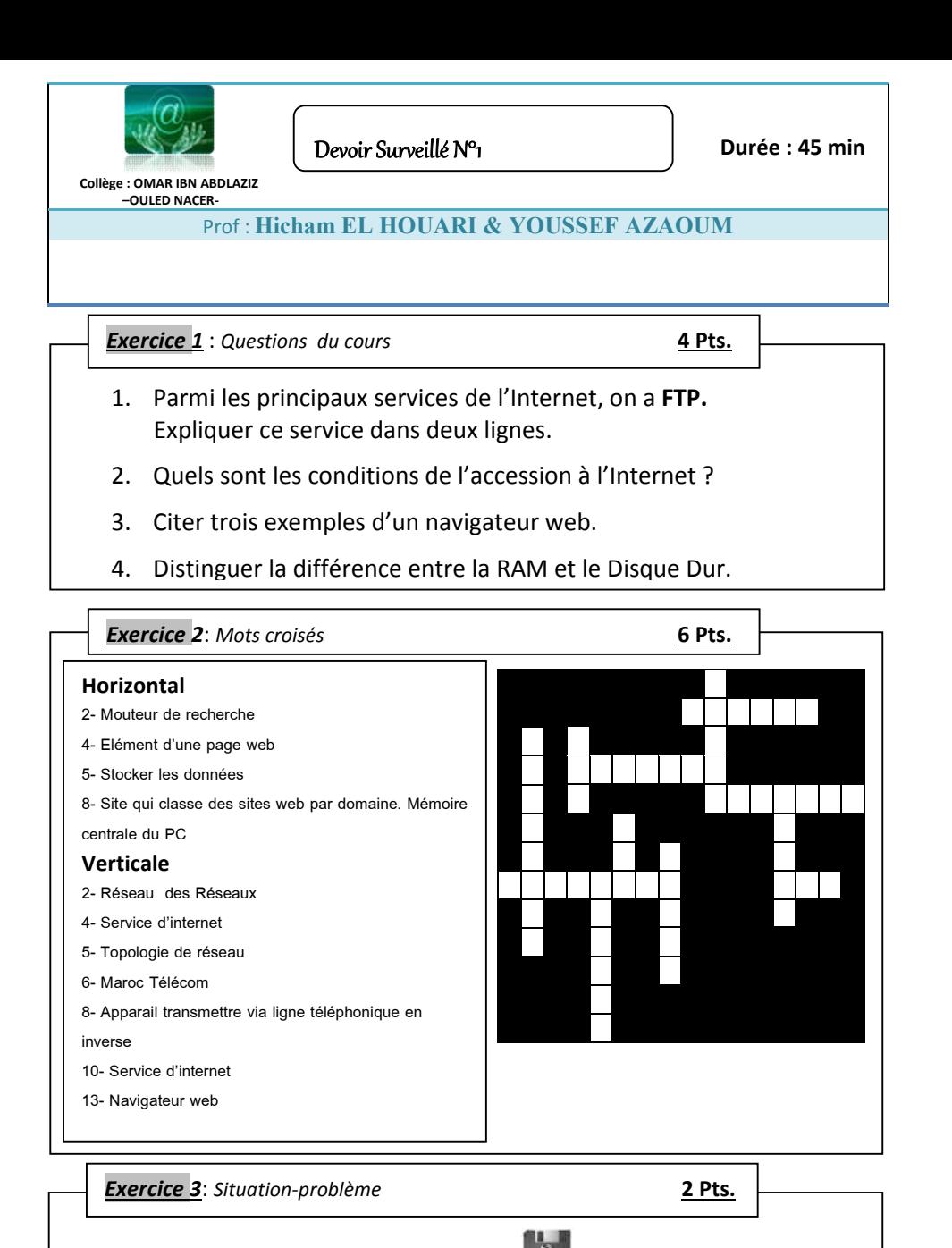

*Sachant que la capacité de stockage d'une disquette est de 1,44 Mo, de combien de disquettes (vides) avez-vous besoin pour stocker l'ensemble des fichiers suivants :*

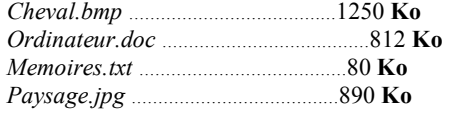

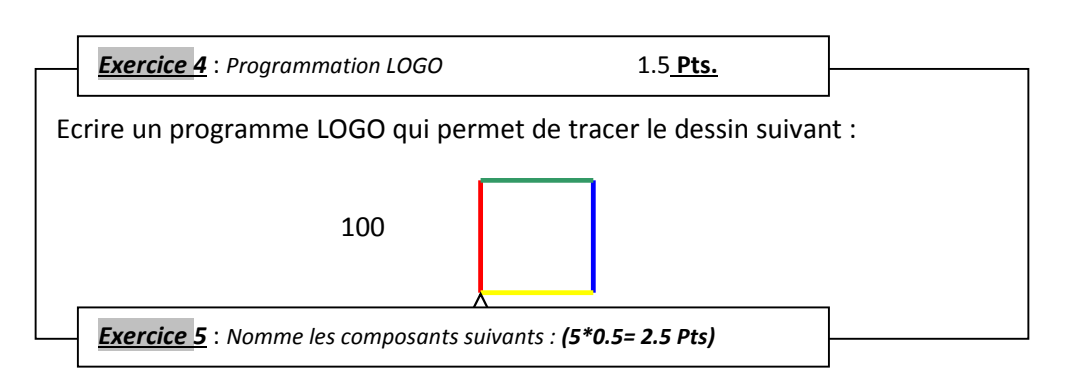

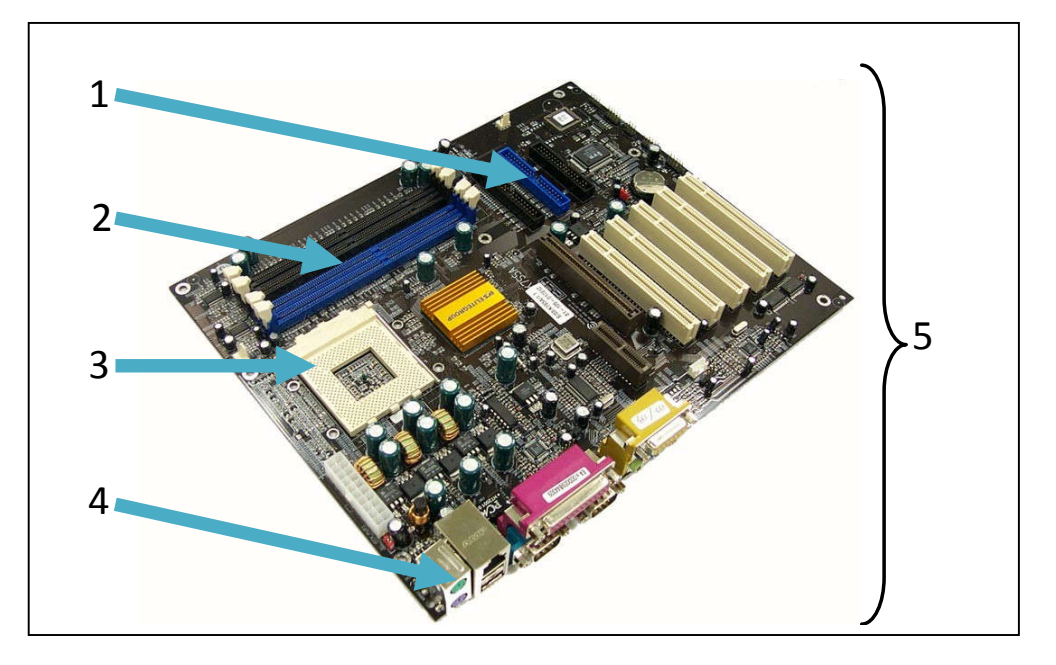

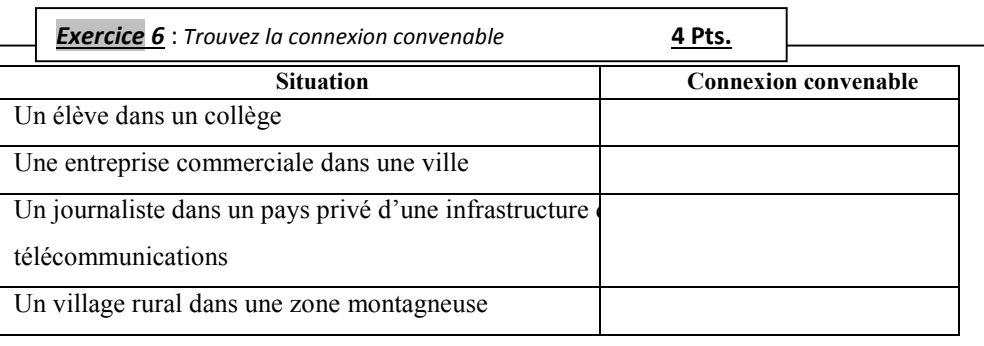

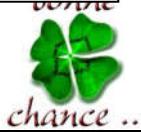